**AutoCAD Keygen Download [Mac/Win] Latest**

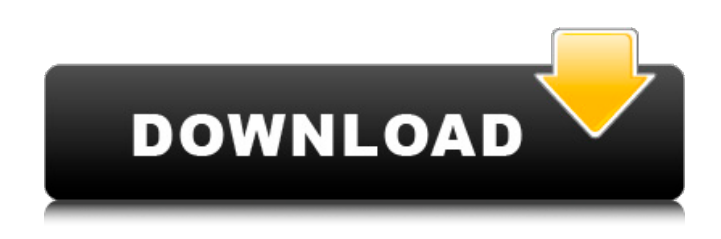

**AutoCAD Download [Latest-2022]**

AutoCAD has been used in the following industries: Architecture, engineering, construction, manufacturing, construction management, surveying, architecture, graphic design, planning and management, oil and gas, mining, land development and investment, and government. AutoCAD 2020 In the last update, AutoCAD 2017, has received the largest re-design overhaul in its 15-year history, with an entirely new user interface (UI). From version 2007, Autodesk has released new versions every two years. The software costs \$499 to register for the desktop version and \$2,000 for the subscription model. AutoCAD for students is available at a

discount for \$99 (Personal Subscription). (Source: The following sections briefly discuss the features and functions of AutoCAD. Operations and Editing The first thing to learn in AutoCAD is how to draw a line with the mouse or keyboard. You can use the pen tool or a variety of line and arrow tools to create lines, arcs, polylines, and linesets. You can make these drawing tools work in different directions, and each tool is described in detail in the Help file. Toolbars and Ribbon When you start a drawing project, you are prompted to choose the type of toolbars that you want to use. By default, you get six toolbars at the bottom of the screen and a Ribbon at the top. This is called the status bar. To work with the different toolbars or the Ribbon, click the respective toolbars or Ribbon tab. Top left: Toolbars are displayed. Top middle: The path bar is displayed. Top right: The measurement bar is displayed. The toolbars are listed here: The Ribbon provides a way to access and customize the AutoCAD interface. In the Ribbon, the menus are called tabs. Menu and Button/Toolbar Controls The following figures show the menus and tools in the status bar. You can

customize the Ribbon tabs and toggle the options for the menus to suit your own preferences. Below is a complete list of all the menus and toolbar functions. Menu Command Description Command Start Drawing to create a new drawing, or open an existing drawing. File Open or Open/Save Open or Save a drawing. Window

**AutoCAD Crack + Serial Number Full Torrent**

Translations AutoCAD Free Download has been translated into 32 languages and can be accessed in more than 40 countries. AutoCAD supports two versions of input languages for its functionality: localized and international. The language used for inputting text and numbers is governed by the user's regional preference settings (UI) and not by the software (e.g., AutoCAD English and AutoCAD

Portuguese are different UI languages). In International mode, AutoCAD is able to display dates in the order of the user's regional preference settings, which can be set in the Settings User interface. See also LISP for AutoCAD List of AutoCAD features

Autodesk Exchange Apps References External links Category:AutoCAD Category:Computer-related introductions in 1990 Category:1990 software[Distribution of exogenous amino acids in the blood of white rats after acute combined administration of their mixtures with oligofructoseenriched inulin]. The paper deals with the data on the distribution of all of the exogenous amino acids in the blood of white rats after acute combined administration of their mixtures with oligofructoseenriched inulin, before and after the therapy. The distribution of all exogenous amino acids in the blood of the rats were studied before and after the combined administration of the drugs. The study shows that the substances from different groups of amino acids are distributed to a different extent depending on the character of the drugs used in combined administration. The data obtained testify to the intensive participation of the amino acids in the correction of the clinical manifestations of gastroenteric dyspepsia.Heritage Park Heritage Park, also known as the "Interstate 40 Softball Park," is a baseball park in the western United States. It is

located just south of Interstate 40, in the central part of Phoenix, Arizona. The ballpark is located in the southwest corner of East Camelback Road and 12th Street (Arizona State Route 51), between West Camelback Road (Northwest 70th Avenue) and Gila River Road (Northwest 12th Street). The facility is just north of the Phoenix Municipal Center. History Heritage Park was built in 1963 for the Tucson (AZ) Missions of the Pacific Coast League. The Arizona State Recreation Area was built on the site in 1966, and the facility was constructed for softball in 1971. The park was named for the Arizona State Recreation Area. It was a1d647c40b

**AutoCAD Product Key Full [Mac/Win]**

Choose "Streamlining". Open AutoCAD. Open the 'Keygen Options'. Select the "C:\Users\Your\AppDat a\Roaming\Autodesk\Inventor 2016\Application" from the list of Location.

**What's New In?**

Create & Edit Custom Tags for AutoCAD: Create tags and edit existing tags right in the drawing. The final custom tag view is always the same as the first tag. (video: 1:06 min.) Graphitize Your Drawings: Add a graphitizing effect to your drawings to simulate 3D drawings. Drawings with a graphitizing effect look 3D on any flat display. (video: 1:15 min.) Add Common Drawings to Drawing Libraries: Add common 2D and 3D drawings to drawing libraries. The drawings can be reused in multiple drawings. (video: 1:17 min.) Understand Drawings Outside of your Start Window: Go beyond the Start Window and get an overview of all drawing entities and open

## files. The tool for this is 'Show windows and objects'. (video: 1:26 min.) Create 3D Drafting Volume (PDF) Drawings: Create 3D drawings from 2D

drawings and import the 3D model to your drawings. This also works for 2D models or surfaces in your drawings. (video: 2:43 min.) Progressive Refinement: When you open a drawing, the drawing is progressively refined to provide the best drawing experience for your drawing. Take the time to refine your drawing before you save it. (video: 1:04 min.) Streamline Drafting (PDF) for the Cloud: Streamline your drawings and create a cloud-based 3D experience. To open these files you will need the Streamline command. (video: 1:14 min.) Export Drawings to PDF: Export your drawings as PDFs to

easily share your drawings. The resulting PDF can also be created with the PDF command. (video: 1:13 min.) Adjust Design Speeds in Toolbars: Speed up your editing and drawing experience. With the design speeds in the toolbar you can interact with your drawings more quickly and accurately. (video: 1:09 min.) Precise Dimensioning: Import measurements from external spreadsheets to precisely dimension

drawings. (video: 1:16 min.) Convert AutoCAD Drawing Files (ADF) to PDF: Convert AutoCAD drawings to PDFs quickly and accurately

**System Requirements For AutoCAD:**

Windows Vista, Windows 7, or Windows 8 Internet Explorer 9 or later Processor: 1.4GHz Intel Core i3 RAM: 2GB Hard Disk: 16GB Installation: If you are installing on a new, empty drive, start by creating the new partition in the operating system. Windows Vista and Windows 7 can be partitioned for installation using the native disk partitioning tool, but Windows 8 cannot. In order to create the new partition in Windows 8, you must boot from an installation CD or USB flash drive

Related links: